$\mathbf{1}$ 

"-""""0403SN"""""

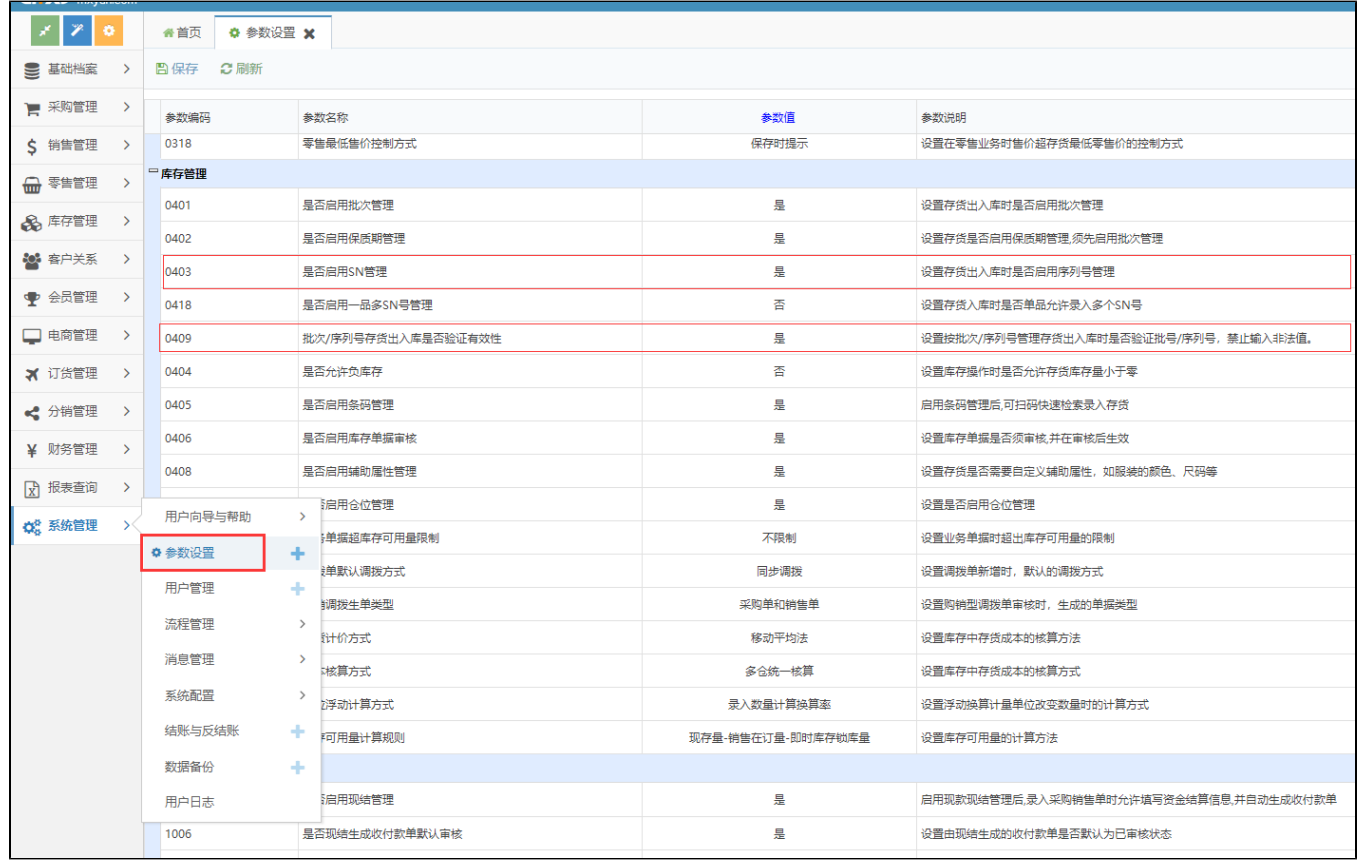

2SN

 $\overline{\phantom{a}}$ SN

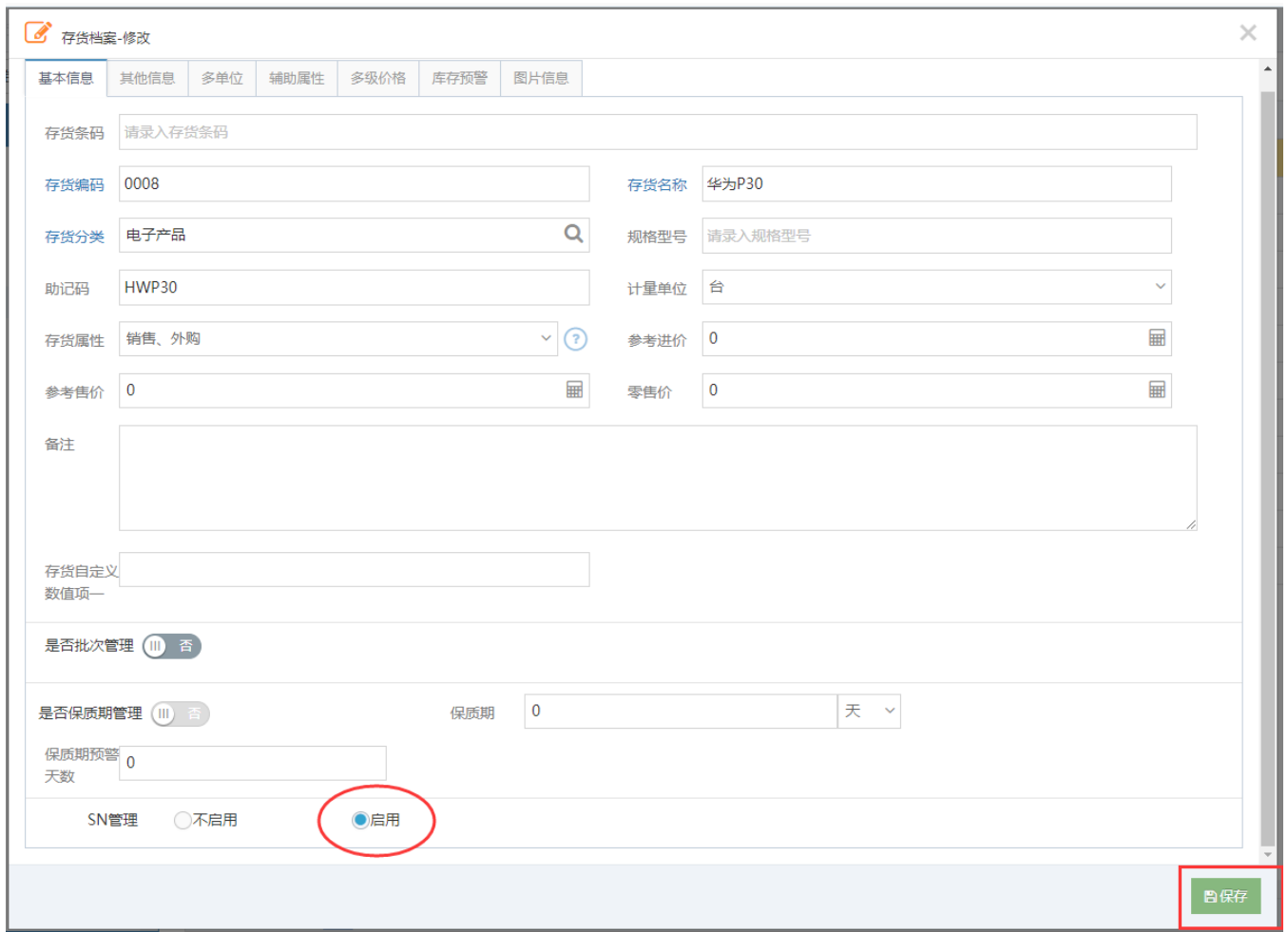

## 3SN

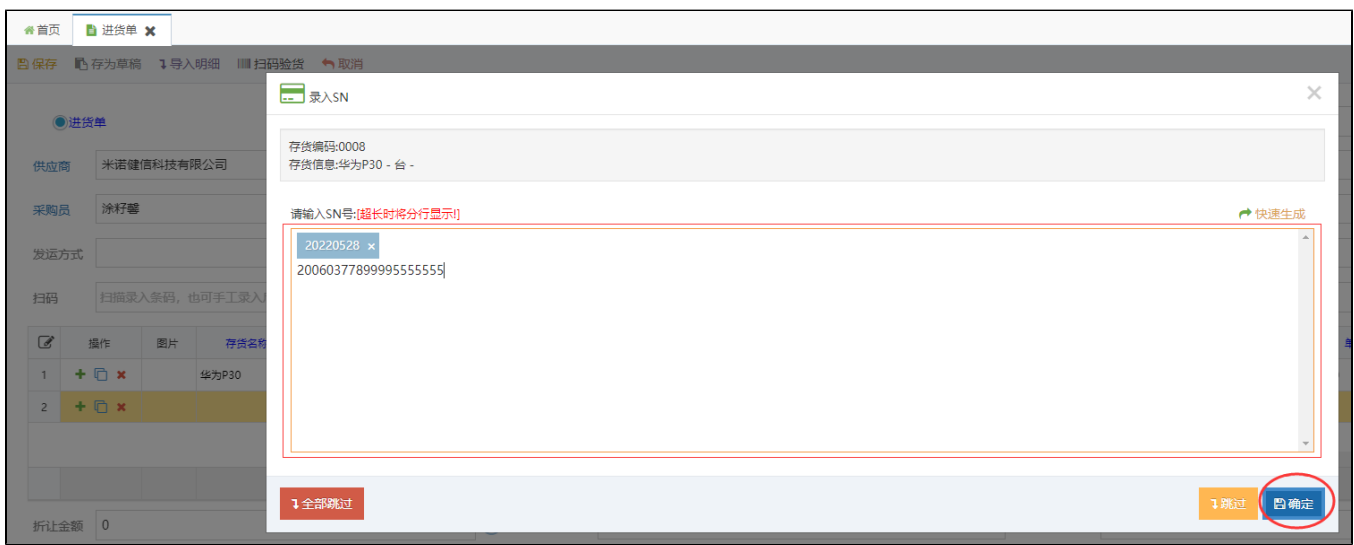

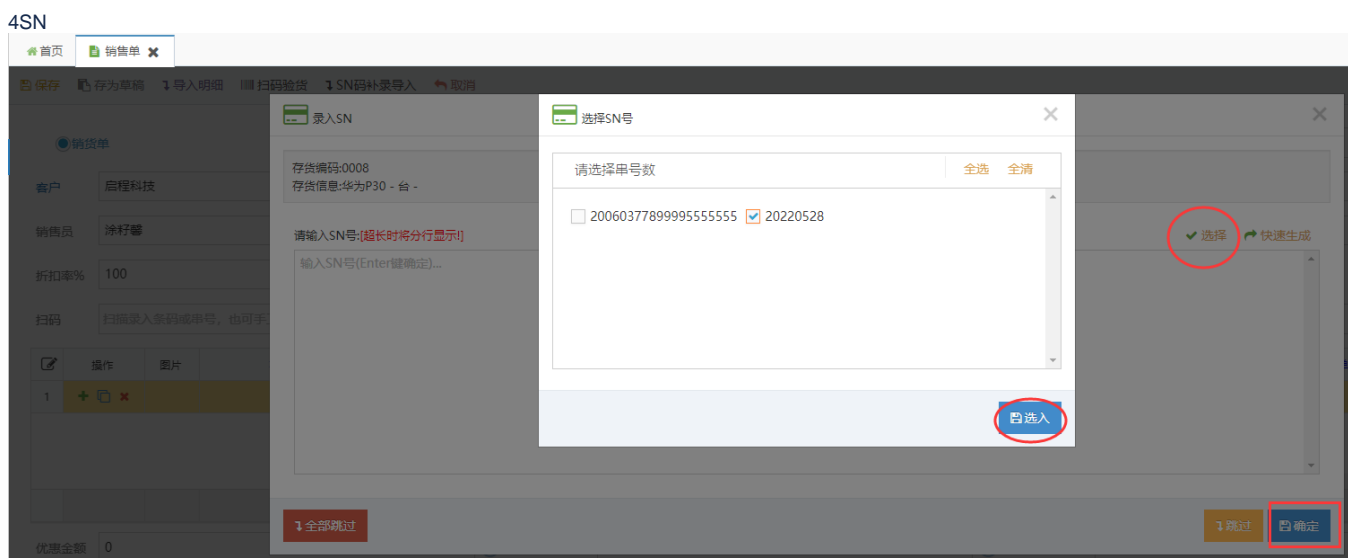

## 5SNSN

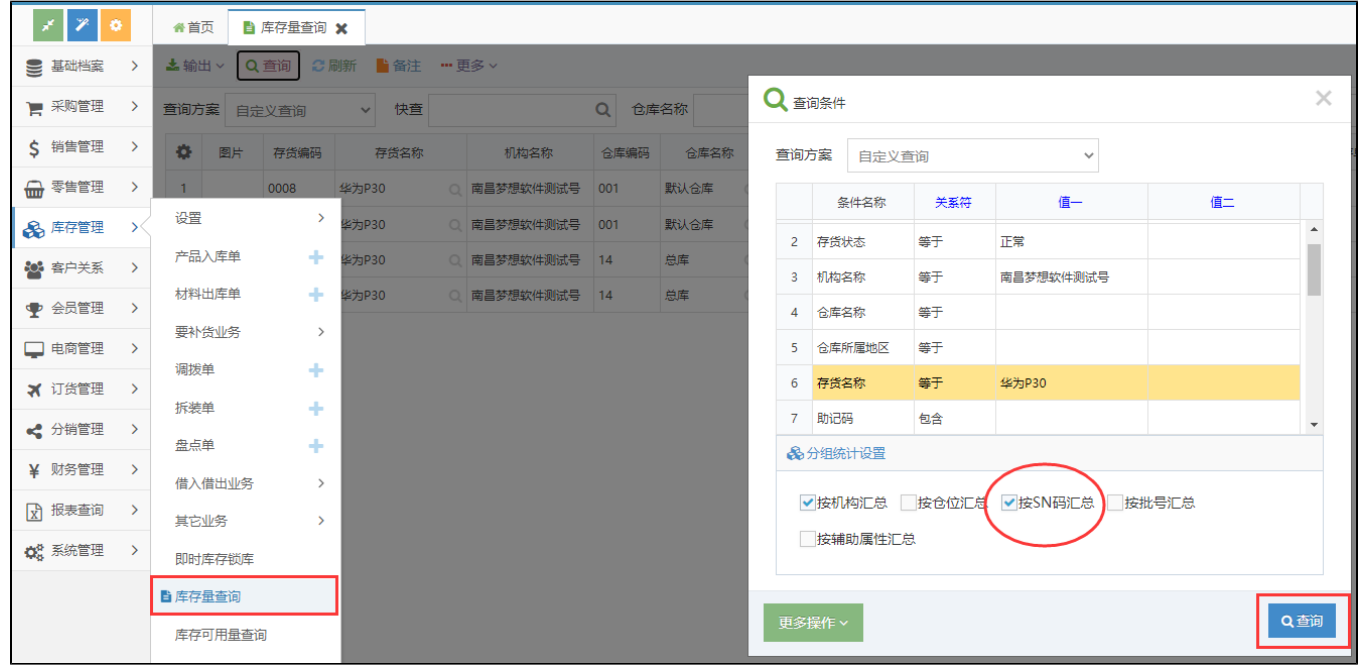